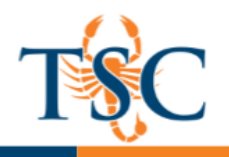

### **Convocation Workshops/Presentations Wednesday, January 10th 9:00am-3:00pm**

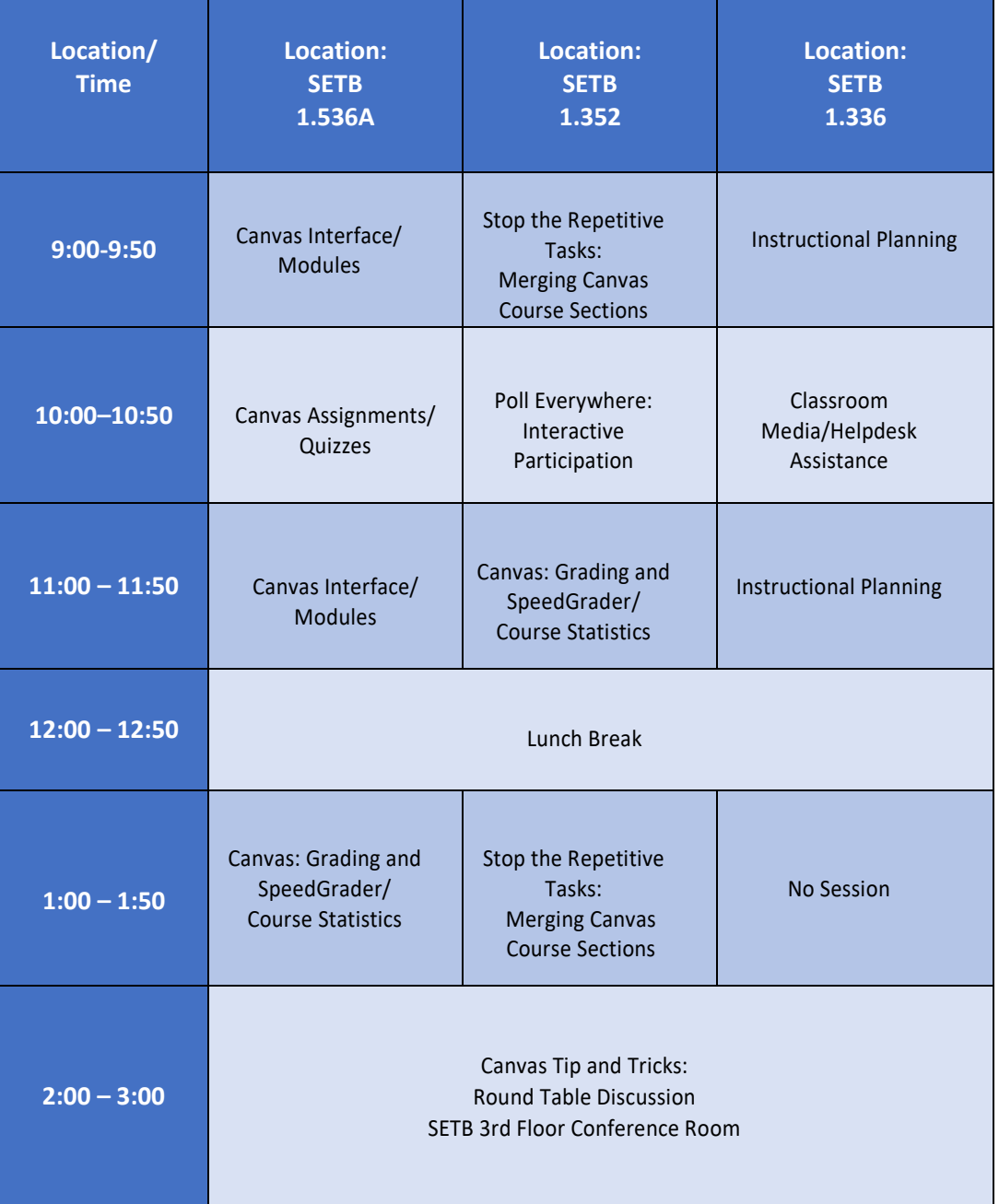

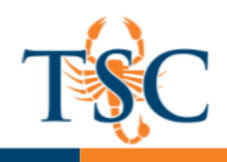

#### **Canvas: Assignments/Quizzes Presenter: Ms. Julie Ontiveros**

Assignments include Quizzes, graded Discussions setup, and online submissions (i.e. files, images, text, URLs, etc.). Assignments in Canvas can be used to challenge students' understanding and help assess competency by using a variety of media. The Assignments page will show your students all of the Assignments that will be expected of them and how many points each is worth.

#### **Canvas: Grading and SpeedGrader/Course Statistics Presenter: Mr. Michael Doñes**

This session will cover the various options instructors have to grade items in Canvas. SpeedGrader allows you to view and grade student assignment submissions in one place using a simple point scale or complex rubric. Some document assignments can be marked up for feedback directly within the submission. Instructors can pull a variety of reports from Canvas. Course analytics will show you activity, assignment submissions, grades, and students. You can view analytics in both active and concluded courses.

#### **Canvas: Interface and Modules Presenter: Ms. Julie Ontiveros**

The Canvas user interface has 3 components (dashboard, global navigation, and sidebar). The dashboard is utilized to provide a high level overview or your courses. From the dashboard, one can receive notifications such as announcements, discussion groups, and assignments.

Modules allow you to organize your content to help control the flow of your course.Modules are used to organize course content by weeks, units, or a different organizational structure that works for your course. With modules, you are essentially creating a one-directional linear flow of what you would like your students to do.

# **Canvas Tips and Tricks: Round Table Discussion Moderator: Michael Doñes**

This session will allow you to share ideas, tips and tricks utilizing Canvas or any other third-party tool/software, as well as ask your colleagues how they may be implementing certain features, tools, and software. What works for them? What doesn't? What is a great tool for collaboration and engagement? Bring your questions, so we may discuss with everyone.

# **Classroom Media/Help Desk Assistance:**

#### **Presenter: Mr. Armando Hernandez**

Having trouble with working the media equipment in your classroom? Are you being asked technical questions by your students and not sure how to answer? Then, this session is for you. This presentation will provide an overview of classroom media equipment as well as various forms of Help Desk contact information and ready reference information.

## **Instructional Planning: Let's make teaching intentional, purposeful, and interesting! Presenter: Dr. Ronilda Henson**

This session will provide insight and ideas for effective instructional planning. There will be discussion on meaning, rationale, and action steps of instructional planning.

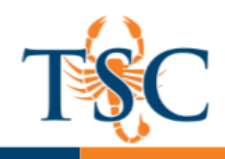

#### **Poll Everywhere: Interactive Participation Presenter: Mr. Michael Doñes**

Real-time polling allows you to transform one-way lectures into two-way conversations, instantly. In the time it would take one student to raise a hand and respond, live polling allows you to hear from every student in class, and then tailor instruction to their needs. Project responses up on a screen in front of class, and this low-pressure way of getting everyone to contribute also makes students feel empowered.

# **Stop the Repetitive Tasks: Merging Canvas Course Sections**

#### **Presenter: Ms. Janie Santoy and Mr. Michael Doñes**

Learn the benefits of Merging Course sections in Canvas. Stop duplicating your work and simplify course management with multiple sections of a course.